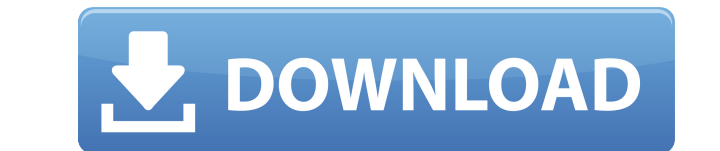

**VB Caretaker Crack + Product Key [32|64bit] (Updated 2022)**

file you choose must be placed in the appropriate directory. It is only used in this module - so all VB Caretaker Cracked Accounts modules must have the same message text file. The

**VB Caretaker With Full Keygen [Win/Mac] [Latest 2022]**

VB Caretaker Crack Mac — это простой в использовании редактор Visual Basic, который можно использовать для добавления процедур и функций в ваши текущие проекты Visual Basic. VB Caretaker — мощная альтернатива полнофункцио процедур и функций в ваши проекты Visual Basic, кроме того, VB Caretaker очень прост в использовании. Visual Basic Caretaker имеет четыре основные функции: 1. Удобный и простой в использовании интерфейс. VB Caretaker не п сделать вас эффективными, а не использовать для повторяющихся задач. 2. Поддержка приложений Visual Basic 6 и Visual Basic.NET, а также исходного кода ASP, HTML, XHTML и JSP. 3. Он прекрасно интегрируется с Microsoft Visu Caretaker, где он автоматически преобразуется в код Visual Basic и помещается в ваш проект. После этого Visual Basic Caretaker автоматически добавит соответствующий синтаксис в ваш проект и позволит вам редактировать код проектов простым и быстрым. Преимущества: 1. Сделайте разработку и отладку ваших проектов простой и быстрой. 2. Поддержка Visual Basic 6 и Visual Basic 6 и Visual Basic 6 и Visual Basic 6 и Visual Basic 6 и Visual Basic 8 таблицы, графики и диаграммы, показывающие точный номер строки, позицию символа и синтаксис каждой ошибки или примечания. Функции в проекте или окне. -Добавить или удалить процедуру или функцию в любое время. -Добавить или ее текущей позиции. - Вставка и удаление строк, редактирование строк, добавление процедур, выбор режима и многое другое. -Нажмите на любую строку, символ, процедуру или функцию в окне проекта, чтобы увидеть их свойства. -В можете преобразовать любую строку или символ в соответствующий текст за 4 простых шага. - Щелкните правой кнопкой мыши процедуру, функцию, комментарий или метку, чтобы переключить их параметры. -Обновление редактора с пер

VB Caretaker добавляет несколько важных функций в Visual Basic. чтобы способствовать созданию надежного кода в приложениях VB. Функции проверки ошную и всеобъемлюшую функцию проверки ошибок. Рассмотрим следующий код vb Ес МsgBox («Невозможно открыть файл!») Еще делать вещи Конец, если В примере перед переходом к DoStuff выполняется проверка со следующим результатом. Примечание: проверка ошибок в только что приведенном примере выполняется с обработки ошибок в вашем приложении VB. Например, вы можете поместить в проект «Диалог» с кнопками «Да» и «Нет». Это был бы более сложный способ использования MsgBox. Предположим, что во время разработки вашего проекта вы исправлена, проект скомпилирован и, наконец, передан конечным пользователям. Теперь предположим, что один из конечных пользователей нажимает кнопку «Да» в диалоговом окне и получает сообщение об ошибке «Файл не найден». П правильное сообщение об ошибке должно предупредить пользователя о том, что пошло не так и что с этим делать. В нем ничего не должно упоминаться о файле, к которому пользователь пытается получить доступ. Аналогичным образом сталкиваться с ошибками, с которыми они не обучены справляться. Например, предположим, что есть проблема с файлом, который вы не нашли или не решили, исправлять ли. Используя VB Caretaker, вы можете написать тестовый моду пользователям сообщение об ошибке, если он не существует. Он проверит, существует ли определенный файл, и представит пользователям другое сообщение об ошибке, если файл не найден. Вы можете использовать другую функцию VB C тестовый модуль обнаружил, что файл, являющийся частью вашего проекта, не существует. Модуль тестирования может предоставить сообщение об ошибке, указывающее конечному пользователю на новый файл. Пользовательские сообщения

## What's New in the VB Caretaker?

VB Caretaker — это крошечный инструмент, который заботится обо всех проблемах обработки ошибок, с которыми вы, скорее всего, столкнетесь при программировании на VB. Он может контролировать ваш доступ к массиву DLL и обраб общих проблем VB Core, таких как отсутствующие операторы DllImport, и может быстро и легко добавить проверку ошибок в любой проект VB. Если вы программируете и распространяете проекты VB, вы слышали, что ошибки никогда не возможность возникновения ошибки. Чтобы быть по-настоящему эффективным, инструмент обработки ошибок должен позволять создавать подробные отчеты о любых возникающих ошибках. Он должен позволить вам предоставлять эти отчеты исправлению ошибок. VB Caretaker позволяет вам определять события ошибок, которые можно использовать для управления вашим доступом к библиотекам DLL. Вы можете установить обработку ошибок одним из следующих способов. Igno на наличие ошибок и может содержать недоступные компоненты. Вы можете управлять этим поведением, определив ошибку, которая заставляет программу игнорировать ошибку и продолжать работу. Inquire: проверяется наличие ошибки, программа завершится с сообщением об ошибке. Вы можете продолжить, и об ошибке будет сообщено. Подсказка: проверяется наличие ошибки, и программа закрывается с сообщением об ошибке, и отображается подсказка, позволяющая по большинстве случаев, но в некоторых случаях вы можете захотеть использовать опцию Запросить. VB Caretaker также может контролировать доступ к библиотекам DLL. Оператор DllImport может быть записан в код, указывающий DLL д возникновения ошибки. Оператор DllImport состоит из двух частей: оператора Import и Array. Оператор Import и Array. Оператор Import содержит имя DLL для доступа и список параметров, описывающих типы данных, которые должны возвращены.

## **System Requirements:**

Минимум: ОС: Виндовс 10 Процессор: Intel Core i5-4590 3,2 ГГц Память: 8 ГБ Графика: NVIDIA GeForce GTX 970 2 ГБ или AMD Radeon R9-290X 2 ГБ DirectX: версия 11 Сеть: широкополосное подключение к Интернету Хранилище: 45 ГБ Поддержка геймпада Поддержка виртуальной реальности Переназначение ключей Требуется SteamVR

Related links: